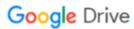

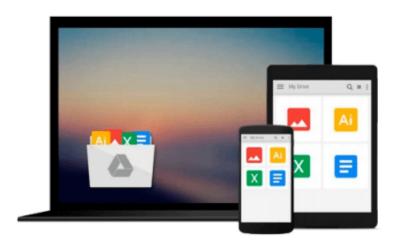

# LabVIEW: A Developer's Guide to Real World Integration

Download now

Click here if your download doesn"t start automatically

#### LabVIEW: A Developer's Guide to Real World Integration

#### LabVIEW: A Developer's Guide to Real World Integration

LabVIEW<sup>TM</sup> has become one of the preeminent platforms for the development of data acquisition and data analysis programs. LabVIEWTM: A Developer's Guide to Real World Integration explains how to integrate LabVIEW into real-life applications.

Written by experienced LabVIEW developers and engineers, the book describes how LabVIEW has been pivotal in solving real-world challenges. Each chapter is self-contained and demonstrates the power and simplicity of LabVIEW in various applications, from image processing to solar tracking systems. Many of the chapters explore how exciting new technologies can be implemented in LabVIEW to enable novel solutions to new or existing problems. The text also presents novel tricks and tips for integrating LabVIEW with third-party hardware and software.

Ideal for LabVIEW users who develop stand-alone applications, this down-to-earth guide shows how LabVIEW provides solutions to a variety of application problems. It includes projects and virtual instrumentation for most of the programs and utilities described. Many of the authors' own software contributions are available on the accompanying CD-ROM.

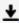

**Download** LabVIEW: A Developer's Guide to Real World Integra ...pdf

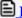

Read Online LabVIEW: A Developer's Guide to Real World Integ ...pdf

#### Download and Read Free Online LabVIEW: A Developer's Guide to Real World Integration

#### From reader reviews:

#### **Edna Kissel:**

Do you have favorite book? When you have, what is your favorite's book? Guide is very important thing for us to know everything in the world. Each e-book has different aim or perhaps goal; it means that publication has different type. Some people experience enjoy to spend their a chance to read a book. These are reading whatever they take because their hobby is usually reading a book. How about the person who don't like reading through a book? Sometime, individual feel need book whenever they found difficult problem as well as exercise. Well, probably you should have this LabVIEW: A Developer's Guide to Real World Integration.

#### **Denise Niemi:**

Here thing why this LabVIEW: A Developer's Guide to Real World Integration are different and trustworthy to be yours. First of all studying a book is good however it depends in the content than it which is the content is as tasty as food or not. LabVIEW: A Developer's Guide to Real World Integration giving you information deeper including different ways, you can find any reserve out there but there is no e-book that similar with LabVIEW: A Developer's Guide to Real World Integration. It gives you thrill reading through journey, its open up your eyes about the thing which happened in the world which is probably can be happened around you. You can actually bring everywhere like in park your car, café, or even in your method home by train. In case you are having difficulties in bringing the printed book maybe the form of LabVIEW: A Developer's Guide to Real World Integration in e-book can be your alternative.

#### **Angelica Adams:**

Information is provisions for anyone to get better life, information presently can get by anyone on everywhere. The information can be a expertise or any news even a concern. What people must be consider any time those information which is inside the former life are challenging to be find than now's taking seriously which one would work to believe or which one the particular resource are convinced. If you obtain the unstable resource then you have it as your main information you will have huge disadvantage for you. All of those possibilities will not happen throughout you if you take LabVIEW: A Developer's Guide to Real World Integration as the daily resource information.

#### **Matthew Russell:**

In this particular era which is the greater man or who has ability in doing something more are more important than other. Do you want to become one of it? It is just simple approach to have that. What you must do is just spending your time very little but quite enough to enjoy a look at some books. Among the books in the top list in your reading list is LabVIEW: A Developer's Guide to Real World Integration. This book which is qualified as The Hungry Hills can get you closer in growing to be precious person. By looking right up and review this e-book you can get many advantages.

Download and Read Online LabVIEW: A Developer's Guide to Real World Integration #4PMEOWDGS9L

## Read LabVIEW: A Developer's Guide to Real World Integration for online ebook

LabVIEW: A Developer's Guide to Real World Integration Free PDF d0wnl0ad, audio books, books to read, good books to read, cheap books, good books, online books, books online, book reviews epub, read books online, books to read online, online library, greatbooks to read, PDF best books to read, top books to read LabVIEW: A Developer's Guide to Real World Integration books to read online.

### Online LabVIEW: A Developer's Guide to Real World Integration ebook PDF download

LabVIEW: A Developer's Guide to Real World Integration Doc

LabVIEW: A Developer's Guide to Real World Integration Mobipocket

LabVIEW: A Developer's Guide to Real World Integration EPub